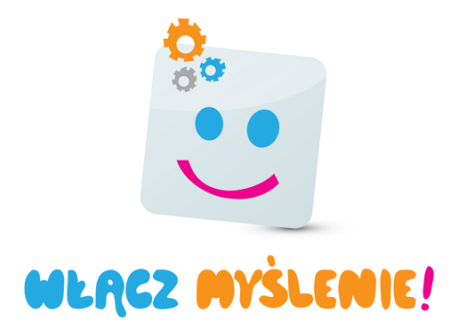

Autor scenariusza: Krystyna Jakubowska

**Blok tematyczny:** Historia książki

## **Scenariusz nr 6**

- **I. Tytuł scenariusza:** Książka to nasz wierny przyjaciel.
- **II. Czas realizacji:** 2 jednostki lekcyjne.
- **III. Edukacje (3 wiodące):** polonistyczna, matematyczna, społeczna.

**IV. Realizowane cele podstawy programowej:**

- **Edukacja polonistyczna:**
	- tworzy wypowiedzi w formie ustnej i pisemnej 1.3a
- **Edukacja matematyczna:**
	- wykonuje łatwe obliczenia pieniężne 7. 8
- **Edukacja społeczna:**
	- zna zasady bycia dobrym kolegą, respektuje je 5.5

**V. Metody:** metoda obserwacji i pokazu, metoda zadań stawianych dzieciom, burza mózgów.

#### **VI. Środki dydaktyczne**

- **do e-doświadczenia:** ulubiona książka, flamastry, kartka formatu A4 z bloku technicznego, ołówek, linijka oraz nożyczki;
- **inne:** wykreślanka.

**VII. Formy zajęć:** zbiorowa, grupowa, indywidualna.

### **VIII. PRZEBIEG ZAJĘĆ**

- **Część wprowadzająca- warunki wyjściowe.**
	- Wykreślanka.

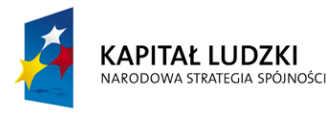

Człowiek - najlepsza inwestycja

**UNIA EUROPEJSKA EUROPEJSKI** FUNDUSZ SPOŁECZNY

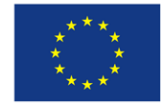

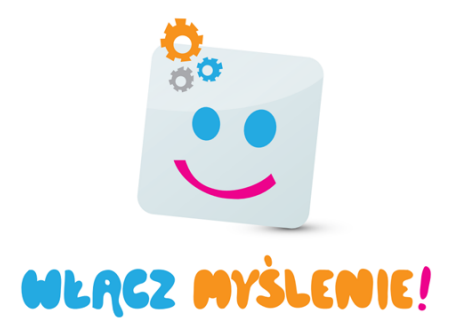

◦ W każdym pionowym rzędzie pokoloruj kratki z literami tworzącymi nazwę bohatera znanej lektury. Litery w niepokolorowanych okienkach czytane rzędami poziomymi, utworzą hasło.

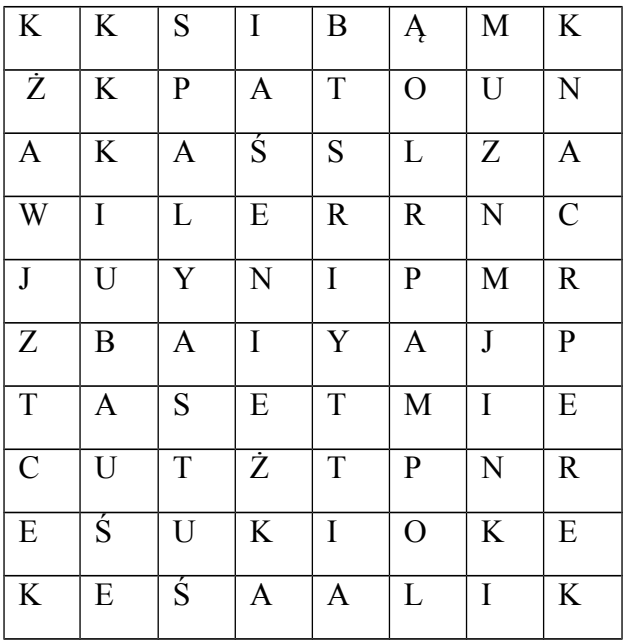

#### • **Zadanie otwarte.**

- Kogo możemy nazwać wiernym przyjacielem?
- **Część warsztatowa.**
	- Burza mózgów: Dlaczego książka jest wiernym przyjacielem?
	- Uczniowie opowiadają o książce, którą ostatnio przeczytali.
	- Praca w grupach. Uczniowie rozwijają znaczenie cytatów o książkach.
		- Grupa I- "Kiedy pierwszy raz czytam dobrą książkę, doznaję uczucia, jakbym zyskał nowego przyjaciela."
		- Grupa II- "Książki nie wyśmieją, nie zdradzą, a nauczą."
		- Grupa III- "Dom bez książek jest jak ciało bez ducha."
- **E-doświadczenie (załącznik do scenariusza zajęć)**

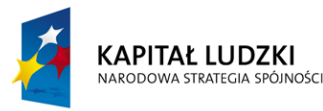

Człowiek - najlepsza inwestycja

**UNIA EUROPEJSKA EUROPEJSKI** FUNDUSZ SPOŁECZNY

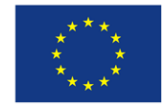

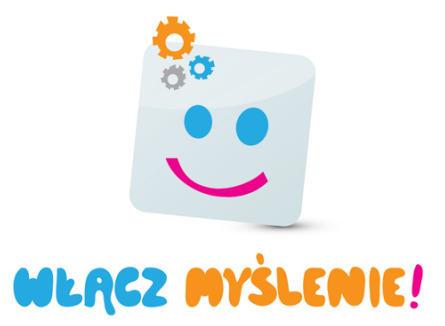

- **Pytania/ zadania/inne czynności utrwalające poznane wiadomości:**
	- Jak nazywa się przedmiot, który został wykonany w doświadczeniu?
	- W jakim celu używa się zakładki?
	- Jaki kształt miała stworzona zakładka?
- **Dodatkowe pytania/ zadania/ czynności dla:**
	- **ucznia zdolnego:** Uczniowie piszą wypowiedź pisemną na temat "Dlaczego warto czytać książki?"
	- **ucznia dziewięcioletniego:** Uczniowie do tabelki wpisują po trzy rzeczowniki, czasowniki i przymiotniki związane ze słowem **książka**. Z wybranymi wyrazami układają 2 zdania.

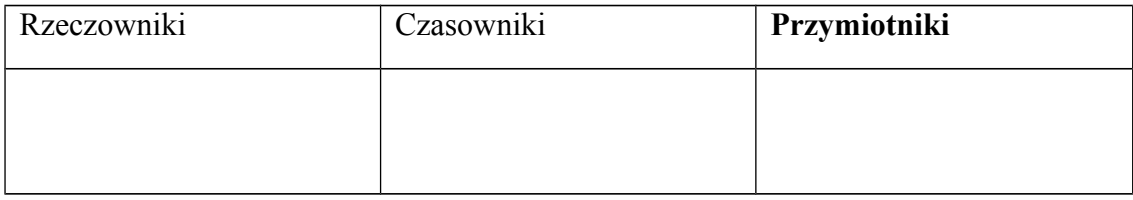

◦ **ucznia wymagającego pomocy:** Uczniowie układają puzzle z bohaterami bajek i pod puzzlami wpisują tytuły bajek, z których pochodzą.

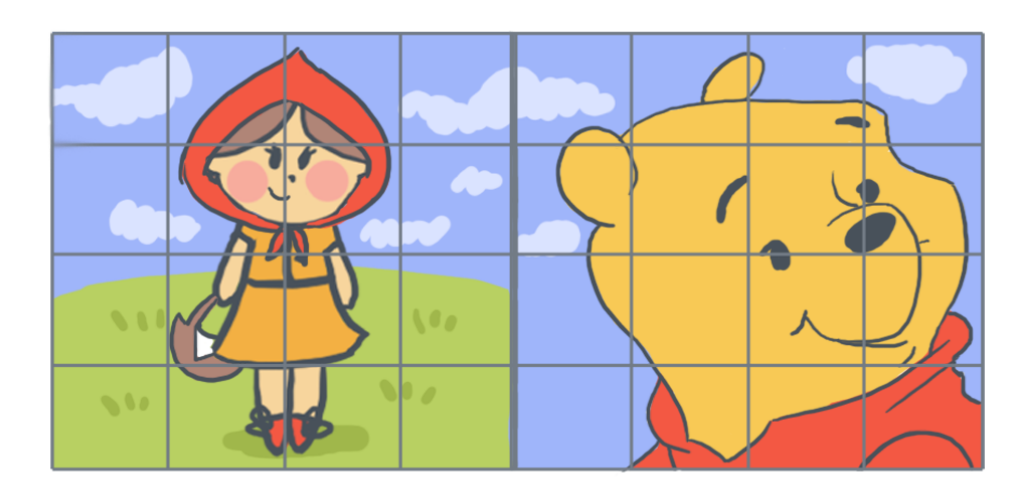

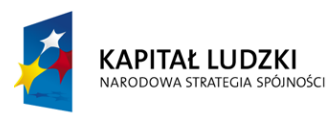

Człowiek - najlepsza inwestycja

**UNIA EUROPEJSKA EUROPEJSKI** FUNDUSZ SPOŁECZNY

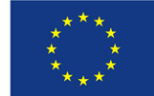

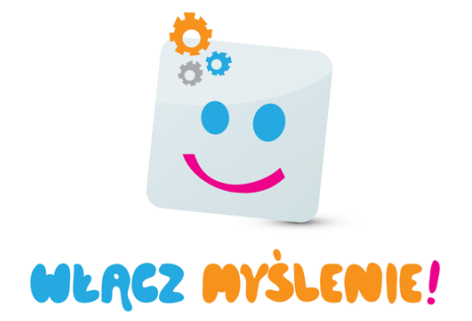

◦ **ucznia ośmioletniego:**

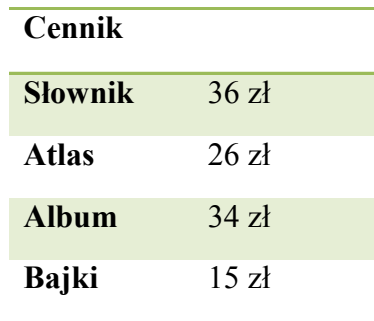

▪ Tomek ma 60zł. Chce kupić 2 książki. Jakie książki może kupić, aby wystarczyło mu pieniędzy? Wypisz wszystkie możliwości zapisując działania.

#### • **Podsumowanie**

◦ Ulubione cytaty z książek mogą zadziałać jak słowa najlepszego przyjaciela. Jeśli umieści się je na zakładce, za każdym razem, gdy otworzy się książkę, będą poprawiać humor właściciela. Cytaty z jakich książek umieścilibyście na swojej zakładce i dlaczego?

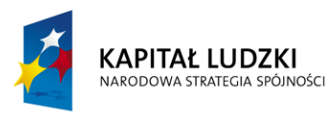

Człowiek - najlepsza inwestycja

**UNIA EUROPEJSKA EUROPEJSKI** FUNDUSZ SPOŁECZNY

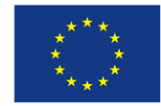

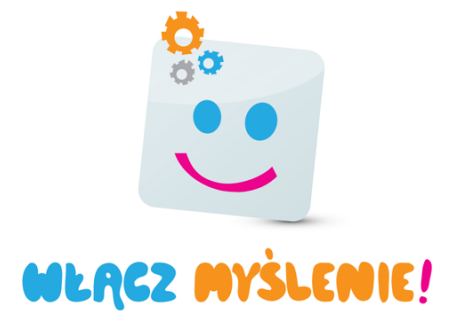

# **Załącznik e-doświadczenia do scenariusza nr 6**

**I. Tytuł e-doświadczenia:** Zakładka z cytatem.

**II. Zakres doświadczenia:** Tworzenie zakładki do książki.

**III. Cel doświadczenia:** Pokazanie dzieciom sposobu na wykonanie wyjątkowej zakładki do książki.

**IV. Hipoteza doświadczenia:** Każdy może stworzyć wyjątkową i praktyczną zakładkę do książki.

#### **V. Spodziewane obserwacje/wnioski uczniów:**

Zakładka do książki jest potrzebna, bo zaznaczamy nią stronę w książce, na której skończyliśmy czytać. Często zaginamy rogi strony, a tak robić się nie powinno. Zakładka z wypisanym cytatem czytanej książki, będzie wyjątkowa.

#### **VI. Wniosek z doświadczenia:**

Ulubione cytaty z książek mogą zadziałać jak słowa najlepszego przyjaciela. Jeśli umieści się je na zakładce, za każdym razem, gdy otworzy się książkę, będą poprawiać humor właściciela.

Zakładka do książki jest bardzo praktyczna, gdyż pozwala na kontynuowanie czytania książki od miejsca, w którym je przerwano.

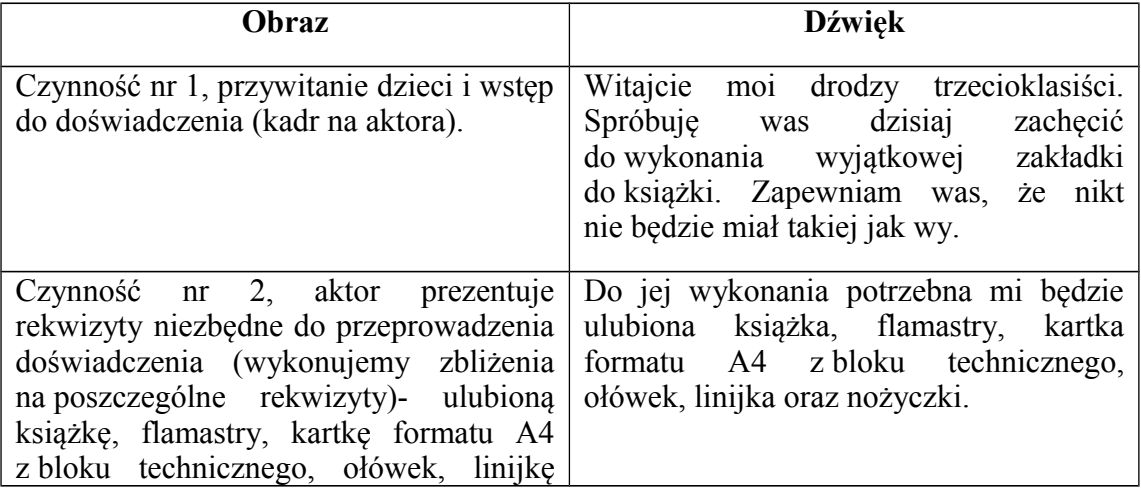

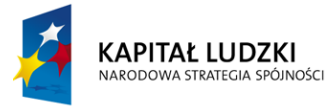

Człowiek - najlepsza inwestycja

**UNIA EUROPEJSKA EUROPEJSKI** FUNDUSZ SPOŁECZNY

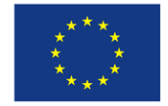

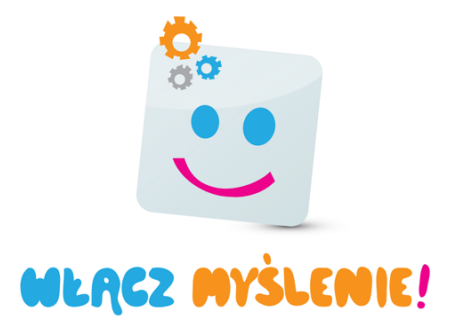

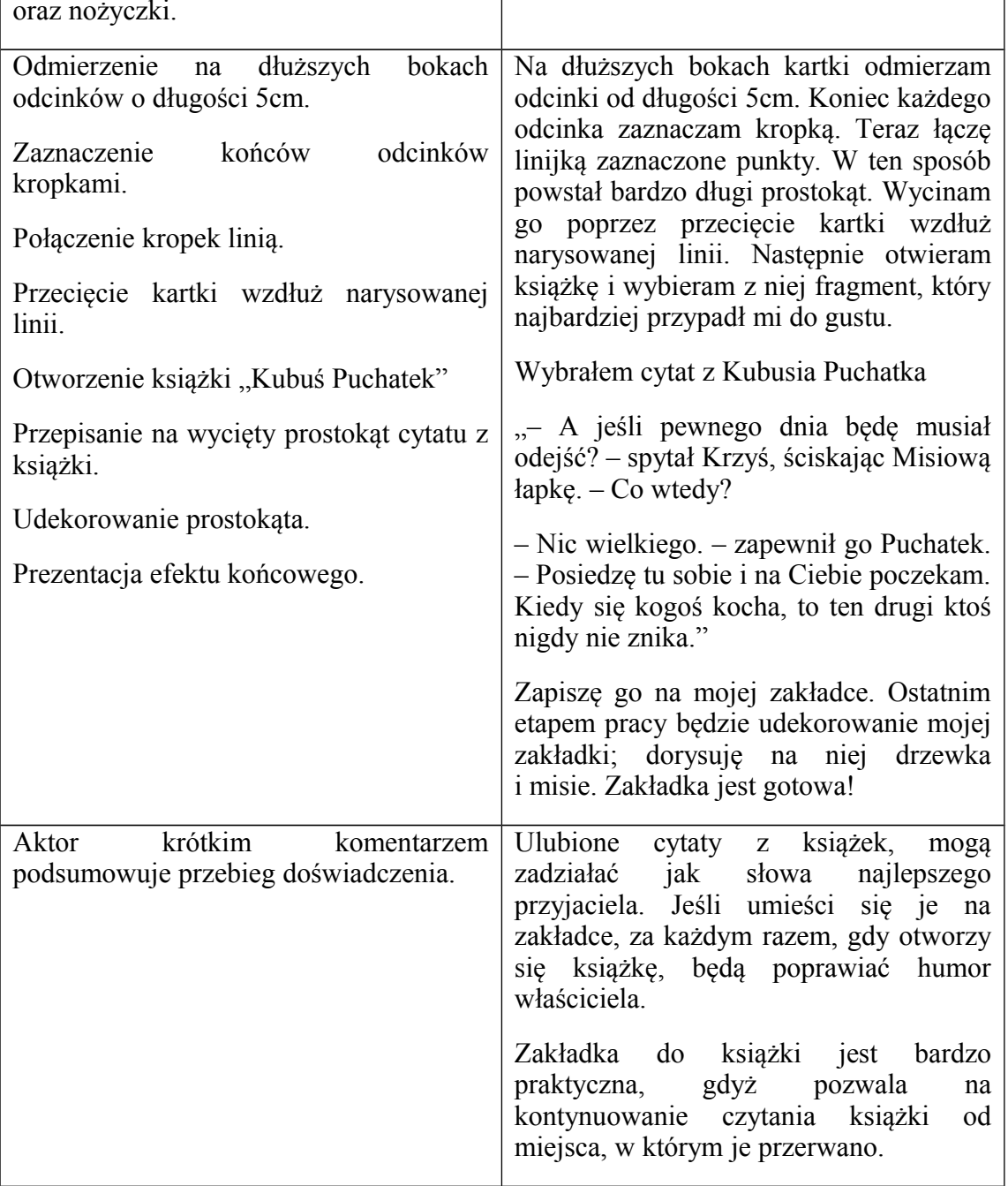

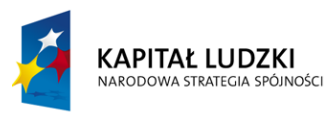

Człowiek - najlepsza inwestycja

**UNIA EUROPEJSKA EUROPEJSKI** FUNDUSZ SPOŁECZNY

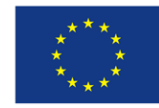